# CSC 252: Computer Organization Spring 2021: Lecture 20

Instructor: Yuhao Zhu

Department of Computer Science University of Rochester

#### **Announcements**

- Cache problem set: <a href="https://www.cs.rochester.edu/courses/252/spring2021/handouts.html">https://www.cs.rochester.edu/courses/252/spring2021/handouts.html</a>
- Not to be turned in. Won't be graded.
- Assignment 4 out.

| 4  | 5  | 6  | 7  | 3     | 9   | 10 |
|----|----|----|----|-------|-----|----|
| 11 | 12 | 13 | 14 | Today | 16  | 17 |
| 18 | 19 | 20 | 21 | 22    | Due | 24 |

#### **Today**

- Signals: The Way to Communicate with Processes
- Interrupts and exceptions: how signals are triggered

#### Signals

- A signal is a small message that notifies a process that an event of some type has occurred in the system
  - Sent from the OS kernel
  - Could be requested by another process, by user, or automatically by the kernel
  - Signal type is identified by small integer ID's (1-30)

#### Signals

- A signal is a small message that notifies a process that an event of some type has occurred in the system
  - Sent from the OS kernel
  - Could be requested by another process, by user, or automatically by the kernel
  - Signal type is identified by small integer ID's (1-30)

| ID Name    | Default Action | Corresponding Event                      |
|------------|----------------|------------------------------------------|
| 2 SIGINT   | Terminate      | User typed ctrl-c                        |
| 9 SIGKILL  | Terminate      | Kill program (cannot override or ignore) |
| 11 SIGSEGV | Terminate      | Segmentation violation                   |
| 14 SIGALRM | Terminate      | Timer signal                             |
| 17 SIGCHLD | Ignore         | Child stopped or terminated              |

#### Sending Signals with kill Function

```
void fork12()
    pid t pid[N];
    int i:
    int child status;
    for (i = 0; i < N; i++)
        if ((pid[i] = fork()) == 0) {
           /* Child: Infinite Loop */
            while(1)
    for (i = 0; i < N; i++) {
        printf("Killing process %d\n", pid[i]);
        kill(pid[i], SIGINT);
    for (i = 0; i < N; i++) {
        pid t wpid = wait(&child status);
        if (WIFEXITED(child_status))
            printf("Child %d terminated with exit status %d\n",
                   wpid, WEXITSTATUS(child_status));
        else
            printf("Child %d terminated abnormally\n", wpid);
                                                              forks.c
```

#### Default Actions to Signals

- Each signal type has a predefined default action, which is one of:
  - The process terminates
  - The process stops until restarted by a SIGCONT signal
  - The process ignores the signal

- The signal function modifies the default action associated with the receipt of signal signum:
  - handler\_t \*signal(int signum, handler\_t \*handler)

- The signal function modifies the default action associated with the receipt of signal signum:
  - handler\_t \*signal(int signum, handler\_t \*handler)
- Different values for handler:

- The signal function modifies the default action associated with the receipt of signal signum:
  - handler\_t \*signal(int signum, handler\_t \*handler)
- Different values for handler:
  - SIG\_IGN: ignore signals of type signum

- The signal function modifies the default action associated with the receipt of signal signum:
  - handler\_t \*signal(int signum, handler\_t \*handler)
- Different values for handler:
  - SIG\_IGN: ignore signals of type signum
  - SIG\_DFL: revert to the default action on receipt of signals of type signum

- The signal function modifies the default action associated with the receipt of signal signum:
  - handler\_t \*signal(int signum, handler\_t \*handler)
- Different values for handler:
  - SIG\_IGN: ignore signals of type signum
  - SIG\_DFL: revert to the default action on receipt of signals of type signum
  - Otherwise, handler is the address of a user-level function (signal handler)

- The signal function modifies the default action associated with the receipt of signal signum:
  - handler\_t \*signal(int signum, handler\_t \*handler)
- Different values for handler:
  - SIG\_IGN: ignore signals of type signum
  - SIG\_DFL: revert to the default action on receipt of signals of type signum
  - Otherwise, handler is the address of a user-level function (signal handler)
    - Called when process receives signal of type signum

- The signal function modifies the default action associated with the receipt of signal signum:
  - handler\_t \*signal(int signum, handler\_t \*handler)
- Different values for handler:
  - SIG\_IGN: ignore signals of type signum
  - SIG\_DFL: revert to the default action on receipt of signals of type signum
  - Otherwise, handler is the address of a user-level function (signal handler)
    - Called when process receives signal of type signum
    - Referred to as "installing" the handler

- The signal function modifies the default action associated with the receipt of signal signum:
  - handler\_t \*signal(int signum, handler\_t \*handler)
- Different values for handler:
  - SIG\_IGN: ignore signals of type signum
  - SIG\_DFL: revert to the default action on receipt of signals of type signum
  - Otherwise, handler is the address of a user-level function (signal handler)
    - Called when process receives signal of type signum
    - Referred to as "installing" the handler
    - Executing handler is called "catching" or "handling" the signal

- The signal function modifies the default action associated with the receipt of signal signum:
  - handler\_t \*signal(int signum, handler\_t \*handler)
- Different values for handler:
  - SIG\_IGN: ignore signals of type signum
  - SIG\_DFL: revert to the default action on receipt of signals of type signum
  - Otherwise, handler is the address of a user-level function (signal handler)
    - Called when process receives signal of type signum
    - Referred to as "installing" the handler
    - Executing handler is called "catching" or "handling" the signal
    - When the handler executes its return statement, control passes back to instruction in the control flow of the process that was interrupted by receipt of the signal

## Signal Handling Example

```
void sigint_handler(int sig) /* SIGINT handler */
{
    printf("So you think you can stop the bomb with ctrl-c, do you?\n");
    sleep(2);
    printf("Well...");
    fflush(stdout);
    sleep(1);
    printf("OK. :-)\n");
    exit(0);
int main()
    /* Install the SIGINT handler */
    if (signal(SIGINT, sigint handler) == SIG ERR)
        unix error("signal error");
    /* Wait for the receipt of a signal */
    pause();
    return 0;
                                                                 sigint.c
```

## Signals Handlers as Concurrent Flows

A signal handler is a separate logical flow (not process)
 that runs concurrently with the main program

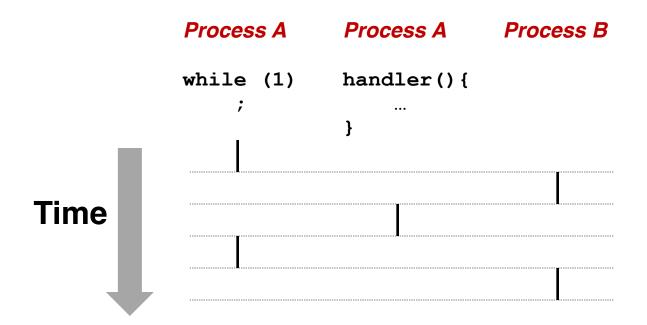

#### **Nested Signal Handlers**

Handlers can be interrupted by other handlers

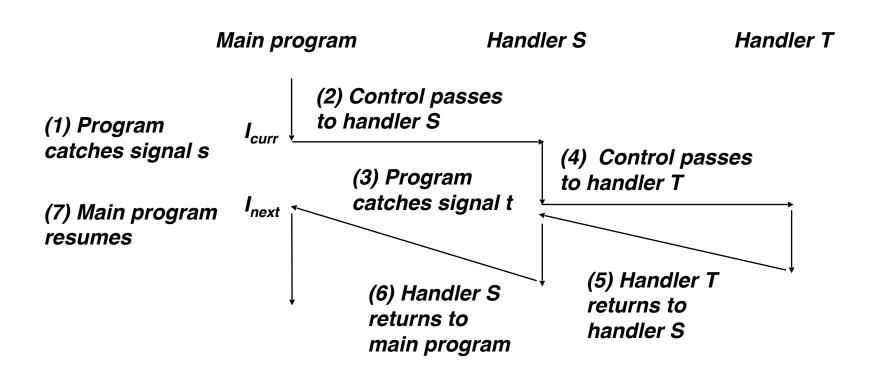

# Receiving/Responding to Signals

 Kernel handles signals delivered to a process p when it switches to p from kernel mode to user mode (e.g., after a context switch)

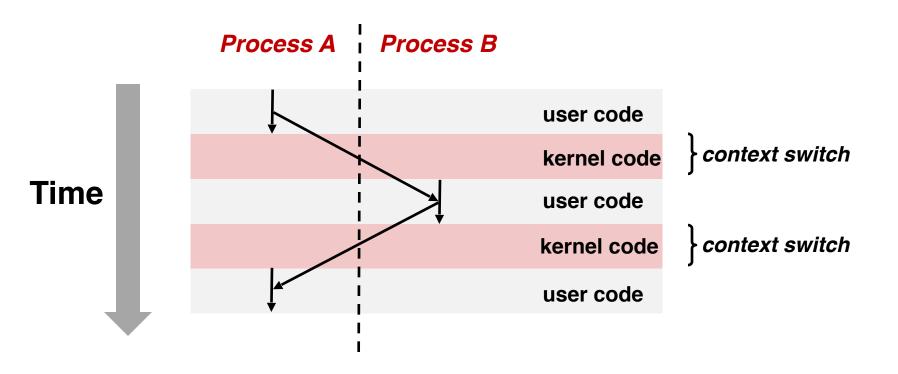

## Receiving/Responding to Signals

 Kernel handles signals delivered to a process p when it switches to p from kernel mode to user mode (e.g., after a context switch)

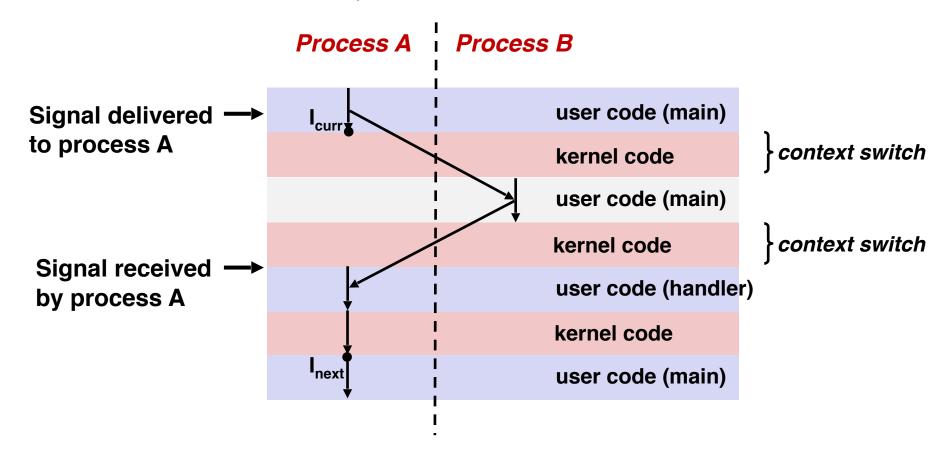

#### Pending and Blocked Signals

- A signal is pending if sent but not yet received
  - There can be at most one pending signal of any particular type for a process
  - That is: Signals are not queued
    - If a process has a pending signal of type k, then subsequent signals of type k that are sent to that process are discarded
    - A pending signal is received at most once

#### Pending and Blocked Signals

- A signal is pending if sent but not yet received
  - There can be at most one pending signal of any particular type for a process
  - That is: Signals are not queued
    - If a process has a pending signal of type k, then subsequent signals of type k that are sent to that process are discarded
    - A pending signal is received at most once
- A process can block/mask the receipt of certain signals

#### Pending and Blocked Signals

- A signal is pending if sent but not yet received
  - There can be at most one pending signal of any particular type for a process
  - That is: Signals are not queued
    - If a process has a pending signal of type k, then subsequent signals of type k that are sent to that process are discarded
    - A pending signal is received at most once
- A process can block/mask the receipt of certain signals
  - Blocked signals can be delivered, i.e., in the pending state, but will not be received/responded to *until the signal is unblocked*

#### Pending/Blocked Bits

- Kernel maintains pending and masked bit vectors in the context of each process
  - pending: represents the set of pending signals
    - Kernel sets bit k in pending when a signal of type k is delivered
    - Kernel clears bit k in pending when a signal of type k is received
  - masked: represents the set of blocked signals
    - Can be set and cleared by using the sigprocmask function
    - Also referred to as the signal mask.

Right before kernel is ready to pass control to process p

- Right before kernel is ready to pass control to process p
- Kernel computes the set of pending & nonmasked signals for process p (PNM set)

- Right before kernel is ready to pass control to process p
- Kernel computes the set of pending & nonmasked signals for process p (PNM set)
- If (PNM is empty), i.e., no signal is pending & nonmasked

- Right before kernel is ready to pass control to process p
- Kernel computes the set of pending & nonmasked signals for process p (PNM set)
- If (PNM is empty), i.e., no signal is pending & nonmasked
  - No signals to respond to; simply pass control to next instruction in the logical flow for p

- Right before kernel is ready to pass control to process p
- Kernel computes the set of pending & nonmasked signals for process p (PNM set)
- If (PNM is empty), i.e., no signal is pending & nonmasked
  - No signals to respond to; simply pass control to next instruction in the logical flow for p
- Else

- Right before kernel is ready to pass control to process p
- Kernel computes the set of pending & nonmasked signals for process p (PNM set)
- If (PNM is empty), i.e., no signal is pending & nonmasked
  - No signals to respond to; simply pass control to next instruction in the logical flow for p

#### Else

 Choose least nonzero bit k in pnm and force process p to receive signal k, i.e., by executing the corresponding signal handler

- Right before kernel is ready to pass control to process p
- Kernel computes the set of pending & nonmasked signals for process p (PNM set)
- If (PNM is empty), i.e., no signal is pending & nonmasked
  - No signals to respond to; simply pass control to next instruction in the logical flow for p

#### Else

- Choose least nonzero bit k in pnm and force process p to receive signal k, i.e., by executing the corresponding signal handler
- Repeat for all nonzero k in pnm

- Right before kernel is ready to pass control to process p
- Kernel computes the set of pending & nonmasked signals for process p (PNM set)
- If (PNM is empty), i.e., no signal is pending & nonmasked
  - No signals to respond to; simply pass control to next instruction in the logical flow for p

#### Else

- Choose least nonzero bit k in pnm and force process p to receive signal k, i.e., by executing the corresponding signal handler
- Repeat for all nonzero k in pnm
- Pass control to next instruction in logical flow for p

## **Blocking Signals**

```
sigset_t mask, prev_mask;
sigemptyset(&mask);
sigaddset(&mask, SIGINT);

/* Block SIGINT and save previous blocked set */
sigprocmask(SIG_BLOCK, &mask, &prev_mask);

/* Code region that will not be interrupted by SIGINT */
/* Restore previous blocked set, unblocking SIGINT */
sigprocmask(SIG_SETMASK, &prev_mask, NULL);
```

#### Explicit blocking and unblocking signal

- sigprocmask function
- sigemptyset Create empty set
- sigfillset Add every signal number to set
- sigaddset Add signal number to set
- sigdelset Delete signal number from set

#### Safe Signal Handling

 Handlers are tricky because they are concurrent with main program and may share the same global data structures.

# Safe Signal Handling

 Handlers are tricky because they are concurrent with main program and may share the same global data structures.

```
static int x = 5;
void handler(int sig)
   x = 10;
int main(int argc, char **argv)
    int pid, y = 0;
    Signal(SIGCHLD, handler);
    if ((pid = Fork()) == 0) { /* Child */
        Execve("/bin/date", argv, NULL);
    if (x == 5)
        y = x * 2; // You'd expect y == 10
    exit(0);
```

 Handlers are tricky because they are concurrent with main program and may share the same global data structures.

```
static int x = 5;
void handler(int sig)
   x = 10;
int main(int argc, char **argv)
    int pid, y = 0;
    Signal(SIGCHLD, handler);
    if ((pid = Fork()) == 0) { /* Child */
        Execve("/bin/date", argv, NULL);
    if (x == 5)
        y = x * 2; // You'd expect y == 10
    exit(0);
```

 Handlers are tricky because they are concurrent with main program and may share the same global data structures.

```
static int x = 5;
void handler(int sig)
   x = 10;
int main(int argc, char **argv)
    int pid, y = 0;
    Signal(SIGCHLD, handler);
    if ((pid = Fork()) == 0) { /* Child */
        Execve("/bin/date", argv, NULL);
    if (x == 5)
        y = x * 2; // You'd expect y == 10
    exit(0);
```

#### What if the following happens:

 Parent process executes and finishes if (x == 5)

 Handlers are tricky because they are concurrent with main program and may share the same global data structures.

```
static int x = 5;
void handler(int sig)
   x = 10;
int main(int argc, char **argv)
    int pid, y = 0;
    Signal(SIGCHLD, handler);
    if ((pid = Fork()) == 0) { /* Child */
        Execve("/bin/date", argv, NULL);
    if (x == 5)
        y = x * 2; // You'd expect y == 10
    exit(0);
```

- Parent process executes and finishes if (x == 5)
- Context switch to child, which then terminates, sends a SIGCHLD signal

 Handlers are tricky because they are concurrent with main program and may share the same global data structures.

```
static int x = 5;
void handler(int sig)
   x = 10;
int main(int argc, char **argv)
    int pid, y = 0;
    Signal(SIGCHLD, handler);
    if ((pid = Fork()) == 0) { /* Child */
        Execve("/bin/date", argv, NULL);
    if (x == 5)
        y = x * 2; // You'd expect y == 10
    exit(0);
```

- Parent process executes and finishes if (x == 5)
- Context switch to child, which then terminates, sends a SIGCHLD signal
- Another context switch back to parent, and now the kernel needs to execute the SIGCHLD handler

 Handlers are tricky because they are concurrent with main program and may share the same global data structures.

```
static int x = 5;
void handler(int sig)
   x = 10;
int main(int argc, char **argv)
    int pid, y = 0;
    Signal(SIGCHLD, handler);
    if ((pid = Fork()) == 0) { /* Child */
        Execve("/bin/date", argv, NULL);
    if (x == 5)
        y = x * 2; // You'd expect y == 10
    exit(0);
```

- Parent process executes and finishes if (x == 5)
- Context switch to child, which then terminates, sends a SIGCHLD signal
- Another context switch back to parent, and now the kernel needs to execute the SIGCHLD handler
- When return to parent process, y == 20!

- Handlers are tricky because they are concurrent with main program and may share the same global data structures.
  - Programmers have no control over the execution ordering between the main program and the signal handler, that is:
    - when a signal happens/delivers (depends on user or other process)
    - when the signal handler will be executed (depends on kernel)
  - If not careful, shared data structures can be corrupted

# Fixing the Signal Handling Bug

```
static int x = 5;
void handler(int sig)
   x = 10;
int main(int argc, char **argv)
    int pid;
    sigset_t mask_all, prev_all;
    sigfillset(&mask all);
    signal(SIGCHLD, handler);
    if ((pid = Fork()) == 0) { /* Child */
        Execve("/bin/date", argv, NULL);
    Sigprocmask(SIG_BLOCK, &mask_all, &prev_all);
    if (x == 5)
        y = x * 2; // You'd expect y == 10
    Sigprocmask(SIG_SETMASK, &prev_all, NULL);
    exit(0);
```

- Block all signals before accessing a shared, global data structure.
- Can't use a lock (later in this course)

• Function is async-signal-safe if it either has no access to globally shared variables (a.k.a., reentrant) or is non-interruptible by signals.

- Function is async-signal-safe if it either has no access to globally shared variables (a.k.a., reentrant) or is non-interruptible by signals.
- Posix guarantees 117 functions to be async-signal-safe

- Function is async-signal-safe if it either has no access to globally shared variables (a.k.a., reentrant) or is non-interruptible by signals.
- Posix guarantees 117 functions to be async-signal-safe
  - Source: "man 7 signal"

- Function is async-signal-safe if it either has no access to globally shared variables (a.k.a., reentrant) or is non-interruptible by signals.
- Posix guarantees 117 functions to be async-signal-safe
  - Source: "man 7 signal"
  - Popular functions on the list:

- Function is async-signal-safe if it either has no access to globally shared variables (a.k.a., reentrant) or is non-interruptible by signals.
- Posix guarantees 117 functions to be async-signal-safe
  - Source: "man 7 signal"
  - Popular functions on the list:
    - \_exit, write, wait, waitpid, sleep, kill

- Function is async-signal-safe if it either has no access to globally shared variables (a.k.a., reentrant) or is non-interruptible by signals.
- Posix guarantees 117 functions to be async-signal-safe
  - Source: "man 7 signal"
  - Popular functions on the list:
    - \_exit, write, wait, waitpid, sleep, kill
  - Popular functions that are not on the list:

- Function is async-signal-safe if it either has no access to globally shared variables (a.k.a., reentrant) or is non-interruptible by signals.
- Posix guarantees 117 functions to be async-signal-safe
  - Source: "man 7 signal"
  - Popular functions on the list:
    - \_exit, write, wait, waitpid, sleep, kill
  - Popular functions that are not on the list:
    - printf, sprintf, malloc, exit

- Function is async-signal-safe if it either has no access to globally shared variables (a.k.a., reentrant) or is non-interruptible by signals.
- Posix guarantees 117 functions to be async-signal-safe
  - Source: "man 7 signal"
  - Popular functions on the list:
    - \_exit, write, wait, waitpid, sleep, kill
  - Popular functions that are not on the list:
    - printf, sprintf, malloc, exit
    - Unfortunate fact: write is the only async-signal-safe output function

# Another Unsafe Signal Handler Example

# Another Unsafe Signal Handler Example

- Assume a program wants to do the following:
  - The parent creates multiple child processes
  - When each child process is created, add the child PID to a queue
  - When a child process terminates, the parent process removes the child PID from the queue

### Another Unsafe Signal Handler Example

- Assume a program wants to do the following:
  - The parent creates multiple child processes
  - When each child process is created, add the child PID to a queue
  - When a child process terminates, the parent process removes the child PID from the queue
- One possible implementation:
  - An array for keeping the child PIDs
  - Use a loop to fork child, and add PID to the array after fork
  - Install a handler for SIGCHLD in parent process
  - The SIGCHLD handler removes the child PID

```
void handler(int sig)
    pid t pid;
   while ((pid = wait(NULL)) > 0) { /* Reap child */
       /* Delete the child from the job list */
        deletejob(pid);
int main(int argc, char **argv)
   int pid;
    Signal(SIGCHLD, handler);
    initjobs(); /* Initialize the job list */
   while (1) {
        if ((pid = Fork()) == 0) { /* Child */
            Execve("/bin/date", argv, NULL);
       /* Add the child to the job list */
        addjob(pid);
    exit(0);
```

```
void handler(int sig)
    pid t pid;
   while ((pid = wait(NULL)) > 0) { /* Reap child */
       /* Delete the child from the job list */
        deletejob(pid);
int main(int argc, char **argv)
    int pid;
    Signal(SIGCHLD, handler);
    initjobs(); /* Initialize the job list */
   while (1) {
        if ((pid = Fork()) == 0) { /* Child */
            Execve("/bin/date", argv, NULL);
       /* Add the child to the job list */
        addjob(pid);
   exit(0);
```

```
void handler(int sig)
    pid t pid;
   while ((pid = wait(NULL)) > 0) { /* Reap child */
       /* Delete the child from the job list */
        deletejob(pid);
int main(int argc, char **argv)
    int pid;
    Signal(SIGCHLD, handler);
    initjobs(); /* Initialize the job list */
   while (1) {
        if ((pid = Fork()) == 0) { /* Child */
            Execve("/bin/date", argv, NULL);
       /* Add the child to the job list */
        addjob(pid);
    exit(0);
```

#### The following can happen:

The first child runs, and terminates

```
void handler(int sig)
    pid t pid;
   while ((pid = wait(NULL)) > 0) { /* Reap child */
        /* Delete the child from the job list */
        deletejob(pid);
int main(int argc, char **argv)
    int pid;
    Signal(SIGCHLD, handler);
    initjobs(); /* Initialize the job list */
   while (1) {
        if ((pid = Fork()) == 0) { /* Child */
            Execve("/bin/date", argv, NULL);
       /* Add the child to the job list */
        addjob(pid);
    exit(0);
```

- The first child runs, and terminates
- Kernel sends SIGCHLD

```
void handler(int sig)
    pid t pid;
   while ((pid = wait(NULL)) > 0) { /* Reap child */
        /* Delete the child from the job list */
        deletejob(pid);
int main(int argc, char **argv)
    int pid;
    Signal(SIGCHLD, handler);
    initjobs(); /* Initialize the job list */
   while (1) {
        if ((pid = Fork()) == 0) { /* Child */
            Execve("/bin/date", argv, NULL);
        /* Add the child to the job list */
        addjob(pid);
    exit(0);
```

- The first child runs, and terminates
- Kernel sends SIGCHLD
- Context switch to parent, which executes the SIGCHLD handler before
  - addjob (pid) is executed

```
void handler(int sig)
    pid t pid;
    while ((pid = wait(NULL)) > 0) { /* Reap child */
        /* Delete the child from the job list */
        deletejob(pid);
int main(int argc, char **argv)
    int pid;
    Signal(SIGCHLD, handler);
    initjobs(); /* Initialize the job list */
    while (1) {
        if ((pid = Fork()) == 0) { /* Child */
            Execve("/bin/date", argv, NULL);
        /* Add the child to the job list */
        addjob(pid);
    exit(0);
```

- The first child runs, and terminates
- Kernel sends SIGCHLD
- Context switch to parent, which executes the SIGCHLD handler before
  - addjob (pid) is executed
- The handler deletes the job, which isn't in the queue yet!

```
void handler(int sig)
    pid t pid;
    while ((pid = wait(NULL)) > 0) { /* Reap child */
        /* Delete the child from the job list */
        deletejob(pid);
int main(int argc, char **argv)
    int pid;
    Signal(SIGCHLD, handler);
    initjobs(); /* Initialize the job list */
    while (1) {
        if ((pid = Fork()) == 0) { /* Child */
            Execve("/bin/date", argv, NULL);
        /* Add the child to the job list */
        addjob(pid);
    exit(0);
```

- The first child runs, and terminates
- Kernel sends SIGCHLD
- Context switch to parent, which executes the SIGCHLD handler before
   addjob (pid) is executed
- The handler deletes the job, which isn't in the queue yet!
- The parent process resumes and adds a terminated child to job list

```
void handler(int sig)
    pid t pid;
   while ((pid = wait(NULL)) > 0) { /* Reap child */
        /* Delete the child from the job list */
        deletejob(pid);
int main(int argc, char **argv)
    int pid;
    Signal(SIGCHLD, handler);
    initjobs(); /* Initialize the job list */
    while (1) {
        if ((pid = Fork()) == 0) { /* Child */
            Execve("/bin/date", argv, NULL);
        /* Add the child to the job list */
        addjob(pid);
    exit(0);
```

Key in this example: creating a child and adding its PID to the job list must be an <u>atomic unit</u>: either both happen or neither happen; there can't be anything else that separates the two.

### **Second Attempt**

```
void handler(int sig)
    sigset_t mask_all, prev_all;
   pid t pid;
   sigfillset(&mask all);
   while ((pid = wait(NULL)) > 0) {
        sigprocmask(SIG BLOCK, &mask all, &prev all);
        deletejob(pid);
        sigprocmask(SIG SETMASK, &prev all, NULL);
int main(int argc, char **argv)
    int pid;
    sigset t mask all, prev all;
    sigfillset(&mask all);
    signal(SIGCHLD, handler);
    initjobs(); /* Initialize the job list */
   while (1) {
        if ((pid = Fork()) == 0) {
            Execve("/bin/date", argv, NULL);
        sigprocmask(SIG BLOCK, &mask all, &prev all);
        addjob(pid);
        sigprocmask(SIG SETMASK, &prev all, NULL);
   exit(0);
```

# Third Attempt (The Correct One)

```
int main(int argc, char **argv)
   int pid;
    sigset_t mask_all, mask_one, prev_one;
    Sigfillset(&mask_all);
    Sigemptyset(&mask_one);
    Sigaddset(&mask_one, SIGCHLD);
    Signal(SIGCHLD, handler);
    initjobs(); /* Initialize the job list */
   while (1) {
        Sigprocmask(SIG_BLOCK, &mask_one, &prev_one); /* Block SIGCHLD */
        if ((pid = Fork()) == 0) { /* Child process */
            Sigprocmask(SIG_SETMASK, &prev_one, NULL); /* Unblock SIGCHLD */
            Execve("/bin/date", argv, NULL);
        addjob(pid); /* Add the child to the job list */
        Sigprocmask(SIG_SETMASK, &prev_one, NULL); /* Unblock SIGCHLD */
   exit(0);
```

# Third Attempt (The Correct One)

```
int main(int argc, char **argv)
     int pid;
     sigset_t mask_all, mask_one, prev_one;
     Sigfillset(&mask_all);
     Sigemptyset(&mask_one);
     Sigaddset(&mask_one, SIGCHLD);
     Signal(SIGCHLD, handler);
     initjobs(); /* Initialize the job list */
    while (1) {
         Sigprocmask(SIG_BLOCK, &mask_one, &prev_one); /* Block SIGCHLD */
         if ((pid = Fork()) == 0) { /* Child process */
Why this? → Sigprocmask(SIG_SETMASK, &prev_one, NULL); /* Unblock SIGCHLD */
             Execve("/bin/date", argv, NULL);
         addjob(pid); /* Add the child to the job list */
         Sigprocmask(SIG_SETMASK, &prev_one, NULL); /* Unblock SIGCHLD */
     exit(0);
```

# Thinking in Parallel is Hard

# Thinking in Parallel is Hard

Maybe Thinking is Hard

# **Today**

- Signals: The Way to Communicate with Processes
- Interrupts and exceptions: how signals are triggered

### Interrupts in a Processor

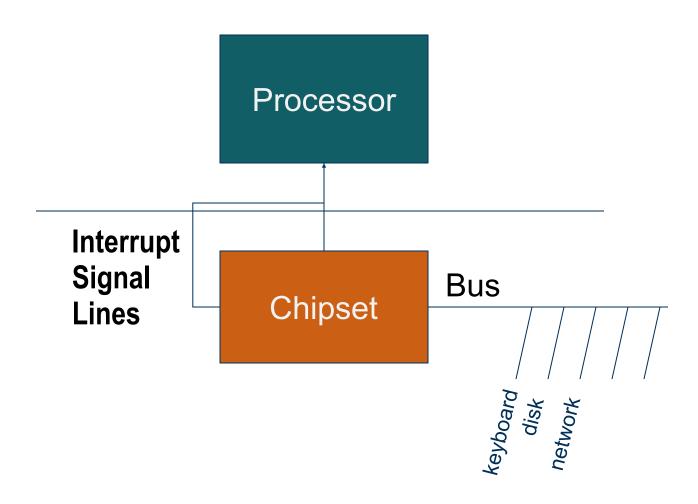

### Interrupts, a.k.a., Asynchronous Exceptions

- Caused by events external to the processor
  - Events that can happen at any time. Computers have little control.
  - Indicated by setting the processor's interrupt pin
  - Handler returns to "next" instruction

### Interrupts, a.k.a., Asynchronous Exceptions

- Caused by events external to the processor
  - Events that can happen at any time. Computers have little control.
  - Indicated by setting the processor's interrupt pin
  - Handler returns to "next" instruction
- Examples:
  - Timer interrupt
    - Every few ms, an external timer chip triggers an interrupt

### Interrupts, a.k.a., Asynchronous Exceptions

- Caused by events external to the processor
  - Events that can happen at any time. Computers have little control.
  - Indicated by setting the processor's interrupt pin
  - Handler returns to "next" instruction

#### Examples:

- Timer interrupt
  - Every few ms, an external timer chip triggers an interrupt
  - Used by the kernel to take back control from user programs
- I/O interrupt from external device
  - Hitting Ctrl-C at the keyboard
  - Arrival of a packet from a network
  - Arrival of data from a disk

Caused by events that occur as a result of executing an instruction:

- Caused by events that occur as a result of executing an instruction:
  - Traps
    - Intentional
    - Examples: system calls, breakpoint traps, special instructions
  - Faults

- Caused by events that occur as a result of executing an instruction:
  - Traps
    - Intentional
    - Examples: system calls, breakpoint traps, special instructions
  - Faults
    - Unintentional but possibly recoverable
    - Examples: page faults (recoverable), protection faults (the infamous Segmentation Fault!) (unrecoverable in Linux), floating point exceptions (unrecoverable in Linux)
    - These exceptions will generate signals to processes
  - Aborts

- Caused by events that occur as a result of executing an instruction:
  - Traps
    - Intentional
    - Examples: system calls, breakpoint traps, special instructions

#### Faults

- Unintentional but possibly recoverable
- Examples: page faults (recoverable), protection faults (the infamous Segmentation Fault!) (unrecoverable in Linux), floating point exceptions (unrecoverable in Linux)
- These exceptions will generate signals to processes

#### Aborts

- Unintentional and unrecoverable
- Examples: illegal instruction, parity error, machine check
- Aborts current program through a SIGABRT signal

## Each Exception Has a Handler

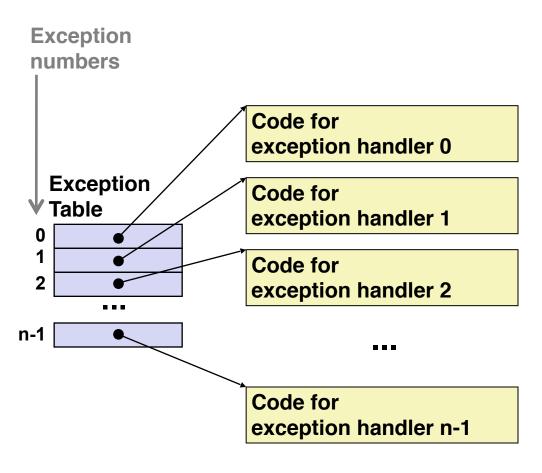

- Each type of event has a unique exception number k
- k = index into exception table
- Exception table lives in memory. Its start address is stored in a special register
- Handler k is called each time exception k occurs

# Sending Signals from the Keyboard

Can you guess how Ctrl + C might be implemented?

# Sending Signals from the Keyboard

- Can you guess how Ctrl + C might be implemented?
  - Ctrl + C sends a keyboard interrupt to the CPU, which triggers an interrupt handler

# Sending Signals from the Keyboard

- Can you guess how Ctrl + C might be implemented?
  - Ctrl + C sends a keyboard interrupt to the CPU, which triggers an interrupt handler
  - The interrupt handler, executed by the kernel, triggers certain piece of the kernel, which generates the signal, which is then delivered to the target process

### When to Execute the Handler?

- Interrupts: when convenient. Typically wait until the current instructions in the pipeline are finished
- Exceptions: typically immediately as programs can't continue without resolving the exception (e.g., page fault)
- Maskable verses Unmaskable
  - Interrupts can be individually masked (i.e., ignored by CPU)
  - Synchronous exceptions are usually unmaskable
- Some interrupts are intentionally unmaskable
  - Called non-maskable interrupts (NMI)
  - Indicating a critical error has occurred, and that the system is probably about to crash

## Where Do You Restart?

- Interrupts/Traps
  - Handler returns to the *following* instruction

### Where Do You Restart?

- Interrupts/Traps
  - Handler returns to the *following* instruction
- Faults
  - Exception handler returns to the instruction that caused the exception, i.e., *re-execute* it!

### Where Do You Restart?

- Interrupts/Traps
  - Handler returns to the *following* instruction
- Faults
  - Exception handler returns to the instruction that caused the exception, i.e., *re-execute* it!
- Aborts
  - Never returns to the program